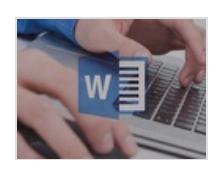

# Word 2010/2013 : les Fondamentaux - 4h de formation Word en ligne sur le traitement de texte

Formation en ligne

#### 14363.&nbsp:

Vous apprendrez les différentes fonctionnalités de traitement de texte absolument indispensables qu'offre Word à travers des vidéos claires et concises. Tout au long de cette formation Word en ligne, des exercices concrets vous permettront de mettre en application vos acquis.Notre formatrice, Alice Cherbonnel, vous accompagnera dans votre apprentissage en vous guidant pas à pas dans la création de vos premiers documents. Vous utiliserez des mises en forme de base utilisées en traitement de texte mais aussi des fonctionnalités plus avancées dans cette formation Word en ligne. Vous apprendrez les tabulations, les puces, les WordArt et bien d'autres.

Prix

49 EUR **Classification** [Bureautique](https://sesame.lacharente.fr/SESAME/search.aspx?SC=DEFAULT&QUERY=Classification_idx%253a%2522Bureautique+%2526+Productivit%25c3%25a9%2522&QUERY_LABEL=Recherche+sur+Bureautique+%2526+Productivit%25c3%25a9) & Productivité Plus [d'informations...](https://sesame.lacharente.fr/SESAME/doc/SKILLEOS/540/word-2010-2013-les-fondamentaux-4h-de-formation-word-en-ligne-sur-le-traitement-de-texte)

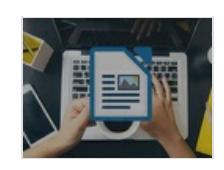

### Maîtriser LibreOffice Writer - Maîtriser le logiciel de traitement de texte LibreOffice Writer

Formation en ligne

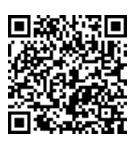

### 10022.&nbsp:

Accompagné de Michel Martin, votre expert bureaucratique et ingénieur en informatique, vous apprendrez dans ce cours en ligne à maîtriser un logiciel de traitement de texte de la suite gratuite LibreOffice : LibreOffice Writer. Vous serez guidé étape par étape, de l'installation du logiciel aux concepts les plus avancés en passant par les premiers pas et la mise en forme de vos documents. Vous saurez petit à petit utiliser la barre de menu et la barre d'outils, sauvegarder et corriger un document LibreOffice Writer, mettre en forme un document... Votre expert vous donnera ses meilleurs conseils pour gagner du temps et être efficace sur le logiciel en un rien de temps ! La création de tableaux, d'illustrations et la personnalisation des menus n'auront plus aucun secret pour vous. Vous pourrez approfondir vos connaissances et aller plus loin grâce à une partie dédiée aux fonctionnalités plus techniques du logiciel LibreOffice Writer pour les plus motivés. À la fin de ce cours pour apprendre à utiliser LibreOffice Writer en ligne, vous maîtriserez tous les outils de ce logiciel de traitement de texte gratuit et pourrez obtenir un certificat de réussite. Alors n'hésitez plus et créez tous types de documents grâce à ce cours sur LibreOffice Writer en ligne !

Prix 29 EUR **Classification** [Bureautique](https://sesame.lacharente.fr/SESAME/search.aspx?SC=DEFAULT&QUERY=Classification_idx%253a%2522Bureautique+%2526+Productivit%25c3%25a9%2522&QUERY_LABEL=Recherche+sur+Bureautique+%2526+Productivit%25c3%25a9) & Productivité Plus [d'informations...](https://sesame.lacharente.fr/SESAME/doc/SKILLEOS/813/maitriser-libreoffice-writer-maitriser-le-logiciel-de-traitement-de-texte-libreoffice-writer)

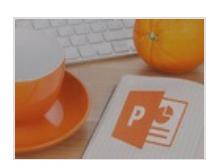

### PowerPoint 2010/2013 : les Fondamentaux - 3h30 de Formation en ligne pour découvrir PowerPoint 2010/2013

Formation en ligne

#### 12985.&nbsp:

Vous apprendrez les différentes fonctionnalités de base absolument indispensables qu'offre PowerPoint, à travers des vidéos claires et concises. Tout au long de cette formation PowerPoint, des exercices concrets vous permettront de mettre en application vos acquis.Notre formatrice, Alice Cherbonnel, vous accompagnera dans votre apprentissage en vous guidant pas à pas dans la création de vos premières présentations. Vous utiliserez des modèles de base, des objets, des images ainsi que des formes. Vous animerez, minuterez et partagerez vos présentations grâce aux outils intégrés à PowerPoint 2010/2013.

Prix

39 EUR **Classification** [Bureautique](https://sesame.lacharente.fr/SESAME/search.aspx?SC=DEFAULT&QUERY=Classification_idx%253a%2522Bureautique+%2526+Productivit%25c3%25a9%2522&QUERY_LABEL=Recherche+sur+Bureautique+%2526+Productivit%25c3%25a9) & Productivité Plus [d'informations...](https://sesame.lacharente.fr/SESAME/doc/SKILLEOS/541/powerpoint-2010-2013-les-fondamentaux-3h30-de-formation-en-ligne-pour-decouvrir-powerpoint-2010-2013)

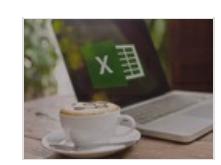

### Excel 2016 : les Fondamentaux - Maîtriser les bases d'Excel 2016

Formation en ligne

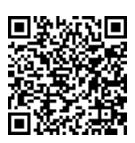

#### 14350.&nbsp:

Accompagné de votre experte Alice Cherbonnel, formatrice en outils de bureautique, vous apprendrez tout au long de ce cours en ligne à utiliser Excel 2016, un logiciel tableur de la suite bureautique Microsoft Office. Avant de pouvoir perfectionner vos pratiques d'Excel, vous devez commencer par construire des bases opérationnelles dans votre pratique du logiciel. En effet, on peut avoir appris comment se servir d'Excel 2016 "sur le tas" et avoir des habitudes qui prennent trop de temps ou qui sont inefficaces. Cette formation Excel en ligne vous permettra d'apprendre à utiliser Excel version 2016 à un niveau opérationnel. Votre formatrice, Alice Cherbonnel, a l'habitude de travailler avec tous les niveaux, y compris des grands débutants et saura vous emmener avec facilité vers une utilisation optimale des fonctions basiques d'Excel. Vous vous familiariserez progressivement avec l'environnement Excel 2016, saurez réaliser des tableaux, plannings, un graphique, redimensionner une cellule, enregistrer et imprimer vos plages de cellules... Vous n'aurez plus aucun problème pour réaliser tous types de calculs et saurez utiliser les fonctions simples d'Excel. Vous pourrez également tester vos acquis dans l'utilisation d'Excel 2016 au fur et à mesure du cours grâce aux quiz et obtenir un certificat de réussite. Alors, lancez-vous dans ce cours et maîtrisez Excel comme un pro !

Prix

49 EUR Classification

[Bureautique](https://sesame.lacharente.fr/SESAME/search.aspx?SC=DEFAULT&QUERY=Classification_idx%253a%2522Bureautique+%2526+Productivit%25c3%25a9%2522&QUERY_LABEL=Recherche+sur+Bureautique+%2526+Productivit%25c3%25a9) & Productivité

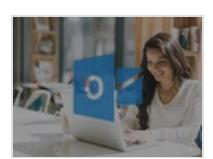

### Outlook 2016 - Maîtriser Outlook 2016, la messagerie de **Microsoft**

Formation en ligne

#### 7883.&nbsp:

Outlook, anciennement Hotmail est le service de messagerie électronique de Microsoft intégré à la suite Office, cette application est disponible à la fois en version internet et en version téléchargeable sur ordinateur et fonctionne sous Windows et Mac. Comme sa concurrente Gmail, Outlook propose de nombreuses options de configuration et permet à ses utilisateurs de nombreuses possibilités pour gérer leur courrier électronique. Dans ce cours pour apprendre à utiliser la boîte Outlook 2016 en ligne, Michel Martin sera votre guide et vous expliquera en détail toutes les options et les paramètres pour configurer le service Outlook 2016 afin d'envoyer des messages et recevoir votre courrier facilement. Vous commencerez ce cours en ligne par créer votre compte et à vous familiariser avec Outlook 2016 avant de voir le module courrier, comment personnaliser l'apparence de ses mails et y ajouter des éléments non textuels et vous verrez également quelques options plus avancées de ce module comme la signature électronique ou encore les dossiers. Par la suite, vous découvrirez les modules calendrier, contacts ainsi que d'autres modules comme les tâches ou les notes. Enfin, vous verrez comment personnaliser votre messagerie : organiser automatiquement les mails dans des dossiers, alléger la boîte de réception, etc. Suite à ce cours, vous aurez ainsi toutes les connaissances pour maîtriser pleinement votre service de messagerie Outlook et adapter et configurer la messagerie de Microsoft Office en fonction de vos propres besoins de manière à envoyer vos messages et recevoir votre courrier de la façon la plus simple possible. Alors n'attendez plus et lancez-vous !

Prix

19.9 EUR **Classification** [Bureautique](https://sesame.lacharente.fr/SESAME/search.aspx?SC=DEFAULT&QUERY=Classification_idx%253a%2522Bureautique+%2526+Productivit%25c3%25a9%2522&QUERY_LABEL=Recherche+sur+Bureautique+%2526+Productivit%25c3%25a9) & Productivité Plus [d'informations...](https://sesame.lacharente.fr/SESAME/doc/SKILLEOS/814/outlook-2016-maitriser-outlook-2016-la-messagerie-de-microsoft)

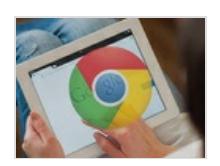

### Google Chrome : les Fondamentaux - Apprendre à maîtriser les fonctionnalités du navigateur Google Chrome

Formation en ligne

#### 2984.&nbsp:

Votre expert Ludovic Bianay, spécialiste dans les outils de travail collaboratif Microsoft, vous accompagnera dans ce cours débutant pour apprendre à utiliser Google Chrome. Votre objectif sera de connaître les multiples options présentes sur Google Chrome pour exploiter pleinement ses possibilités. Pour cela, vous reprendrez d'abord les grands fondamentaux de Chrome qui sont d'ouvrir des pages web et d'effectuer des recherches sur le Web. Puis, votre formateur vous donnera ses conseils pour adapter votre navigateur Chrome selon vos besoins. Il vous apprendra notamment à dupliquer un onglet sur Chrome, modifier la taille de la police et désactiver le son d'un onglet. Ensuite, apprenez la gestion des favoris sur la barre de favoris sur Google Chrome, de l'ajout d'un site Web dans cette barre à la modification de son nom. Vous serez aussi formé à l'amélioration de votre navigateur Chrome et à sécuriser votre navigation avec les paramètres de Chrome. Pour finir, Ludovic Bianay vous apprendra chaque fonction avancée sur Chrome. Vous aimeriez connaître toutes les fonctionnalités de Chrome ? Alors, apprenez à utiliser des extensions, un atout fondamental du navigateur Google Chrome. Un quiz conclura cette formation, n'hésitez-pas à tester vos connaissances ! À la fin de ce cours pour apprendre à utiliser Google Chrome, vous aurez acquis les connaissances nécessaires pour exploiter au maximum et optimiser votre navigation Internet grâce à Chrome. À vous de partir à la découverte de tous les secrets de Google Chrome !

Prix

9.9 EUR **Classification** [Informatique](https://sesame.lacharente.fr/SESAME/search.aspx?SC=DEFAULT&QUERY=Classification_idx%253a%2522Informatique+pour+d%25c3%25a9butants%2522&QUERY_LABEL=Recherche+sur+Informatique+pour+d%25c3%25a9butants) pour débutants Plus [d'informations...](https://sesame.lacharente.fr/SESAME/doc/SKILLEOS/768/google-chrome-les-fondamentaux-apprendre-a-maitriser-les-fonctionnalites-du-navigateur-google-chrome)

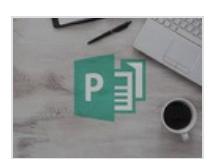

# Publisher 2013 : les Fondamentaux - Maîtriser les bases de Publisher 2013

Formation en ligne

#### 5956.&nbsp:

Accompagné de votre expert en bureaucratique et productivité Patrick Combes, vous découvrirez tout au long de ce cours sur Microsoft Office Publisher 2013 en ligne pour débutants les bases de ce logiciel de gestion bureautique, du téléchargement à l'utilisation. Peu importe votre niveau, débutant ou non, si vous avez besoin d'un outil de création de contenus pour créer des flyers, des publicités, catalogues... Vous trouverez la solution dans cette formation ! Vous aurez tout d'abord une initiation aux bases et fondamentaux du logiciel avant d'aborder les fonctionnalités d'utilisation plus avancées, qui vous permettront de créer un support de qualité. Vous apprendrez à vous familiariser avec l'environnement Publisher de la version 2013, à créer différents types de documents (tableaux, affiches, tracts, catalogues...) et à personnaliser votre fichier grâce à différents outils de ce logiciel de PAO. Ensuite, votre expert vous fera découvrir des fonctionnalités plus avancées qui vous permettront de gagner du temps dans la réalisation de vos documents. Vous aurez toutes les clés pour pouvoir créer vous-même et simplement des documents professionnels. À l'issue de ce cours, vous obtiendrez un certificat de réussite attestant votre suivi de ce cours sur Publisher 2013. Alors, n'hésitez plus et laissez place à vos créations avec Publisher !

Prix 9.9 EUR

**Classification** 

[Bureautique](https://sesame.lacharente.fr/SESAME/search.aspx?SC=DEFAULT&QUERY=Classification_idx%253a%2522Bureautique+%2526+Productivit%25c3%25a9%2522&QUERY_LABEL=Recherche+sur+Bureautique+%2526+Productivit%25c3%25a9) & Productivité

Plus [d'informations...](https://sesame.lacharente.fr/SESAME/doc/SKILLEOS/792/publisher-2013-les-fondamentaux-maitriser-les-bases-de-publisher-2013)

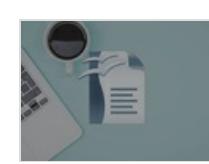

### Maîtriser OpenOffice Writer - Apprendre les bases de Writer 4 en 2h

Formation en ligne

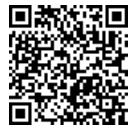

#### 7177.

Ce cours en ligne vous permettra d'apprendre les bases de ce logiciel afin de gagner du temps et de créer différents documents : lettre avec publipostage, dossier avec un sommaire, créer un tableau, ...Une fois votre document réalisé, il vous faut peut-être l'envoyer par mail. Mais il faut savoir comment l'enregistrer, en utilisant le bon format, afin de bloquer ou pas, sa modification par le destinataire.

Prix

19.9 EUR **Classification** [Bureautique](https://sesame.lacharente.fr/SESAME/search.aspx?SC=DEFAULT&QUERY=Classification_idx%253a%2522Bureautique+%2526+Productivit%25c3%25a9%2522&QUERY_LABEL=Recherche+sur+Bureautique+%2526+Productivit%25c3%25a9) & Productivité

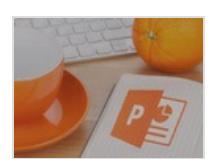

# PowerPoint 2016 : les Fondamentaux - Découvrir les bases de PowerPoint 2016

Formation en ligne

#### 10403.&nbsp:

À travers ces cours sur PowerPoint 2016 en ligne, votre formatrice Alice Cherbonnel vous accompagnera, pas à pas, dans la conception de vos diapositives. Pour débuter ce cours, vous apprendrez les notions de base de mise en page d'une nouvelle diapositive, le vocabulaire du diaporama et sa culture. Vous prendrez aussi connaissance de tous les éléments pour maîtriser le logiciel de Microsoft Office PowerPoint. Vous concevrez entièrement un diaporama simple avec des transitions et des animations d'entrée, d'emphase et de sortie. Vous apprendrez à utiliser un modèle, des thèmes pour personnaliser vos diaporamas, optimiser votre barre d'outils et vos menus. Vous pourrez ensuite accéder, grâce à ce rappel, aux fonctions avancées. Réaliser un planning et des tableaux sera un jeu d'enfant. Notre experte Bureautique et Productivité vous apprendra les options pour maîtriser toutes les étapes d'enregistrement, d'impression de vos présentations et comment convertir un PowerPoint en PDF. Vous serez aussi amené à créer des transitions et animations pour dynamiser vos diapositives. Ensuite, car une image vaut mieux que 1000 mots, apprenez à illustrer vos PowerPoint avec des images, des formes, des icônes et bien plus encore ! Pour finir, vous apprendrez à lancer ou programmer votre diaporama. À la fin de cours sur PowerPoint 2016 en ligne, vous connaitrez toutes les techniques et fonctionnalités pour créer des diapositives claires, concises et dynamiques. Vous obtiendrez une certification de réussite attestant que vous avez suivi cette formation. À vous de créer des diapositives percutantes sur PowerPoint 2016 et retenir l'attention de vos interlocuteurs pendant vos présentations !

Prix

39 EUR Classification [Bureautique](https://sesame.lacharente.fr/SESAME/search.aspx?SC=DEFAULT&QUERY=Classification_idx%253a%2522Bureautique+%2526+Productivit%25c3%25a9%2522&QUERY_LABEL=Recherche+sur+Bureautique+%2526+Productivit%25c3%25a9) & Productivité Plus [d'informations...](https://sesame.lacharente.fr/SESAME/doc/SKILLEOS/740/powerpoint-2016-les-fondamentaux-decouvrir-les-bases-de-powerpoint-2016)

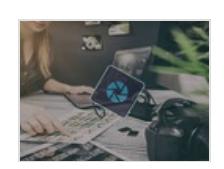

Photoshop Elements 2017 : les Fondamentaux - Plus de 6h de formation en ligne pour découvrir Photoshop Elements 15

Formation en ligne

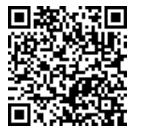

23861.&nbsp:

Vous apprendrez à utiliser les outils de Photoshop Elements 15 et vous mettrez vos connaissances en pratique avec de nombreux exercices.

Prix 39 EUR Classification [Photo](https://sesame.lacharente.fr/SESAME/search.aspx?SC=DEFAULT&QUERY=Classification_idx%253a%2522Photo+%2526+vid%25c3%25a9o%2522&QUERY_LABEL=Recherche+sur+Photo+%2526+vid%25c3%25a9o) & vidéo Plus [d'informations...](https://sesame.lacharente.fr/SESAME/doc/SKILLEOS/819/photoshop-elements-2017-les-fondamentaux-plus-de-6h-de-formation-en-ligne-pour-decouvrir-photoshop-e)

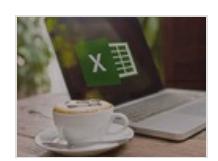

## Excel 2010/2013 : les Fondamentaux - Apprendre les bases de Excel 2010/2013

Formation en ligne

#### 13475.&nbsp:

Le logiciel tableur Excel de la suite bureautique Microsoft Office est un des plus utilisés en raison des nombreuses possibilités et options qu'il propose. Dans un cadre personnel ou pour votre emploi, l'utilisation du logiciel tableur Excel présente un véritable avantage. De simples connaissances de bases vous faciliteront la vie. Vous apprendrez ces dernières dans ce cours en ligne présenté par la professeure de bureautique et communication : Alice Cherbonnel. Ainsi, après vous être familiarisé avec différents éléments tels que le ruban et la barre d'état qui composent l'environnement d'Excel, vous apprendrez à compléter un tableau sur Excel via sa saisie, recopie ... Ensuite, vous verrez comment gérer vos tableaux notamment en apprenant à les imprimer, à les enregistrer et à mettre en pages ses classeurs. Vous apprendrez également à réaliser des calculs et à utiliser des formules Excel, à présenter des données, à présenter des chiffres sur des graphiques, puis à mettre en valeur des données en insérant des objets sur Excel. Enfin, avant de terminer ce cours avec une partie sur la maitrise des outils pour devenir plus efficace sur ce logiciel tableur, vous apprendrez à exploiter et à travailler avec une base de données ainsi qu'à utiliser Excel pour travailler à plusieurs. Ainsi, vous aurez abordé l'ensemble des notions de bases qui vous permettront d'utiliser différentes fonctionnalités d'Excel afin de faciliter votre travail dans le cadre de votre emploi ou pour votre utilisation personnel.

Prix 49 EUR **Classification** [Bureautique](https://sesame.lacharente.fr/SESAME/search.aspx?SC=DEFAULT&QUERY=Classification_idx%253a%2522Bureautique+%2526+Productivit%25c3%25a9%2522&QUERY_LABEL=Recherche+sur+Bureautique+%2526+Productivit%25c3%25a9) & Productivité Plus [d'informations...](https://sesame.lacharente.fr/SESAME/doc/SKILLEOS/519/excel-2010-2013-les-fondamentaux-apprendre-les-bases-de-excel-2010-2013)

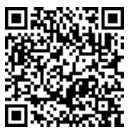

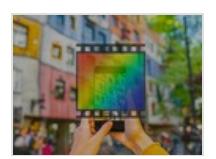

### PhotoFiltre 7 : les Fondamentaux - Apprendre à maitriser les bases de PhotoFiltre 7 en ligne

Formation en ligne

#### 6836.&nbsp:

PhotoFiltre est un logiciel de retouche d'image et de photo. Sa maitrise demande quelques connaissances de bases qui vous seront enseignées par le professeur Michel Martin, ingénieur ESIEA, MVP Microsoft et auteur de plus de 400 livres d'informatique. L'objectif de ce cours est de vous faire découvrir les fondamentaux de PhotofFiltre 7 afin que vous puissiez commencer à retoucher des images et des photos. Ainsi, vous commencerez ce cours en ligne en découvrant l'utilité de PhotoFiltre 7, comment le télécharger et les fondamentaux permettant de rentrer dans le vif de la formation. Vous apprendrez ensuite à dessiner sur le logiciel grâce à des outils de la palette tels que l'outil sélection, l'outil gestionnaire de calques, l'outil pipette et bien d'autres encore. Vous ferez vos premiers pas dans la zone de travail. Vous apprendrez à utiliser des fonctionnalités telles que : le cadrage, l'ajout d'un contour ou d'un ombrage à une image. Vous continuerez votre apprentissage avec l'utilisation des filtres pour améliorer la netteté d'une photo, ajouter des effets ou encore gérer le flou. Ensuite, vous apprendrez à appliquer des formes, des masques et des calques sur une image avec le logiciel de retouche PhotoFiltre 7. Enfin, vous terminerez en apprenant à ajouter des textes dans une image et à y ajouter des effets spéciaux tels que l'effet néon, un dégradé de couleurs, un contour coloré ainsi que l'ajout des polices à Windows. Ainsi, vous aurez appris les connaissances de bases pour commencer à retoucher des photos. N'attendez plus et commencez à réaliser vos propres montages !

Prix

14.9 EUR **Classification** [Photo](https://sesame.lacharente.fr/SESAME/search.aspx?SC=DEFAULT&QUERY=Classification_idx%253a%2522Photo+%2526+vid%25c3%25a9o%2522&QUERY_LABEL=Recherche+sur+Photo+%2526+vid%25c3%25a9o) & vidéo Plus [d'informations...](https://sesame.lacharente.fr/SESAME/doc/SKILLEOS/918/photofiltre-7-les-fondamentaux-apprendre-a-maitriser-les-bases-de-photofiltre-7-en-ligne)

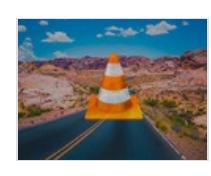

### VLC pour Mac - 1h30 pour maîtriser VLC sur Mac

Formation en ligne

#### 5763.&nbsp:

Michel Martin, auteur de très nombreux ouvrages et formations vidéo sur l'informatique va vous accompagner tout au long de cette formation. A travers des vidéos courtes et qui vont directement à l'essentiel, il vous suffira de reproduire ce que vous voyez pour arriver au même résultat et voir votre application VLC sous un autre jour.

Prix 19.9 EUR Classification

**[Multimédia](https://sesame.lacharente.fr/SESAME/search.aspx?SC=DEFAULT&QUERY=Classification_idx%253a%2522Multim%25c3%25a9dia%2522&QUERY_LABEL=Recherche+sur+Multim%25c3%25a9dia)** 

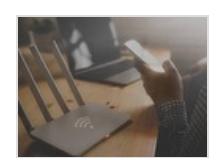

### Maîtriser sa Freebox 4K - Apprendre à utiliser sa Freebox 4K efficacement

Formation en ligne

2871. Ce cours en ligne vous permettra de maîtriser la Freebox 4K et ses fonctions. Ainsi, vous saurez mieux utiliser votre Freebox à la maison ou à distance. Prix 9.9 EUR **Classification** Technologie & [Programmation](https://sesame.lacharente.fr/SESAME/search.aspx?SC=DEFAULT&QUERY=Classification_idx%253a%2522Technologie+%2526+Programmation%2522&QUERY_LABEL=Recherche+sur+Technologie+%2526+Programmation)

Plus [d'informations...](https://sesame.lacharente.fr/SESAME/doc/SKILLEOS/834/maitriser-sa-freebox-4k-apprendre-a-utiliser-sa-freebox-4k-efficacement)

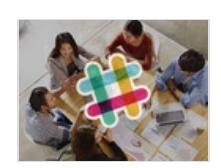

Slack - Apprendre à utiliser efficacement la messagerie d'équipe Slack

Formation en ligne

4988.&nbsp: Ce cours sur Slack en ligne vous permettra d'apprendre à utiliser cette messagerie d'équipe et ainsi améliorer la communication dans vos équipes et pour vos projets. Prix

39 EUR **Classification** [Bureautique](https://sesame.lacharente.fr/SESAME/search.aspx?SC=DEFAULT&QUERY=Classification_idx%253a%2522Bureautique+%2526+Productivit%25c3%25a9%2522&QUERY_LABEL=Recherche+sur+Bureautique+%2526+Productivit%25c3%25a9) & Productivité Plus [d'informations...](https://sesame.lacharente.fr/SESAME/doc/SKILLEOS/970/slack-apprendre-a-utiliser-efficacement-la-messagerie-d-equipe-slack)

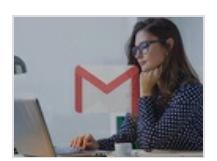

### Exploiter sa messagerie Gmail - Apprendre à utiliser une boîte Gmail en ligne

Formation en ligne

#### 6106.&nbsp:

Dans ce cours pour apprendre à utiliser la boîte Gmail en ligne, Régis L'Hostis sera votre guide et vous expliquera en détail toutes les fonctionnalités et les paramètres qui sont proposés avec le service Gmail afin d'envoyer des messages et recevoir votre courrier facilement. Vous apprendrez également à mettre en place un système de traitement des mails qui vous permettra de gagner en efficacité et sérénité par l'intermédiaire de nombreux conseils et recommandations des plus grands experts en organisation. Avec cette formation, vous aurez ainsi toutes les connaissances pour maîtriser pleinement votre service de messagerie Gmail et adapter et configurer la messagerie de Google en fonction de vos propres besoins de manière à envoyer vos messages et recevoir votre courrier de la façon la plus simple possible. Vous saurez ainsi rédiger et envoyer un message ainsi que programmer l'envoi d'un email et gérer les emails reçus. Vous apprendrez à nettoyer votre service de messagerie Google et à vous désabonner des newsletters et vous apprendrez des techniques pour gérer votre boîte de réception. Vous serez également initié à la création et gestion des libellés et saurez donc organiser votre service de messagerie Google, la paramétrer ainsi que traiter vos mails et les différents messages que vous avez pu recevoir.

Prix 29 EUR **Classification** [Bureautique](https://sesame.lacharente.fr/SESAME/search.aspx?SC=DEFAULT&QUERY=Classification_idx%253a%2522Bureautique+%2526+Productivit%25c3%25a9%2522&QUERY_LABEL=Recherche+sur+Bureautique+%2526+Productivit%25c3%25a9) & Productivité Plus [d'informations...](https://sesame.lacharente.fr/SESAME/doc/SKILLEOS/944/exploiter-sa-messagerie-gmail-apprendre-a-utiliser-une-boite-gmail-en-ligne)

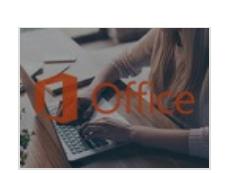

# Office Online - Apprendre à utiliser Office en ligne

Formation en ligne

#### 7112.

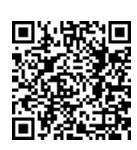

Office Online propose une version allégée et gratuite des outils de la suite Microsoft Office. Cette suite d'outils est particulièrement indiquée pour le travail collaboratif et à distance. Grâce à ce cours en ligne vous vous formerez à Word Excel et PowerPoint et OneNote, dans leur version Online ! Vous pourrez ainsi créer, modifier et enregistrer des documents en ligne, partager de manière sécurisée vos documents et supprimer vos documents.

Prix 29 EUR **Classification** [Bureautique](https://sesame.lacharente.fr/SESAME/search.aspx?SC=DEFAULT&QUERY=Classification_idx%253a%2522Bureautique+%2526+Productivit%25c3%25a9%2522&QUERY_LABEL=Recherche+sur+Bureautique+%2526+Productivit%25c3%25a9) & Productivité Plus [d'informations...](https://sesame.lacharente.fr/SESAME/doc/SKILLEOS/1072/office-online-apprendre-a-utiliser-office-en-ligne)

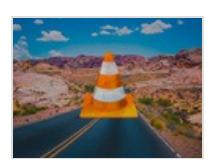

### VLC pour Windows - Savoir maîtriser le logiciel VLC sur Windows

Formation en ligne

#### 5685.&nbsp:

VLC média player est un logiciel multimédia de lecture de fichiers audio et vidéo libre et gratuit développé par la société VideoLAN disponible pour Windows, Mac et iOS. Traditionnellement utilisé en tant que lecteur de fichiers audio et vidéo, VLC est en réalité un logiciel aux multiples facettes permettant également de convertir des fichiers d'un format à un autre et bien plus encore. Durant ce cours pour apprendre l'utilisation de VLC media player en ligne, vous serez accompagnés par Michel Martin, ingénieur informaticien spécialiste des logiciels multimédias. L'objectif de ce cours est de vous apprendre à utiliser les outils plus avancés du lecteur multimédia VLC media player afin de vous permettre de retirer le maximum du potentiel de ce logiciel. Vous commencerez ce cours par voir comment fonctionne la lecture de médias sur VLC avant de voir comment enregistrer et diffuser des médias sur VLC. Par la suite, vous apprendrez à organiser et éditer une vidéo (sous-titres, rendu ...) et à manier les paramètres de VLC. Enfin, vous terminerez ce cours par apprendre à gérer vos préférences d'utilisation de VLC et à manipuler des outils moins communs de VLC. Suite à ce cours pour apprendre l'utilisation de VLC media player en ligne, vous aurez en tête toutes les connaissances pour manipuler les différents outils du logiciel VLC media player et les notions de stream, de network et de multicast n'auront plus aucun secret pour vous. Alors n'attendez plus, prenez votre ordinateur et lancez-vous !

Prix

19.9 EUR **Classification** 

**[Multimédia](https://sesame.lacharente.fr/SESAME/search.aspx?SC=DEFAULT&QUERY=Classification_idx%253a%2522Multim%25c3%25a9dia%2522&QUERY_LABEL=Recherche+sur+Multim%25c3%25a9dia)** 

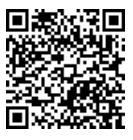

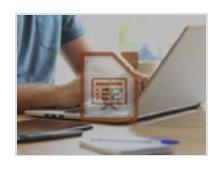

### Maîtriser LibreOffice Impress - Apprendre à utiliser LibreOffice Impress pour des présentations efficaces

Formation en ligne

#### 8228.&nbsp:

Au cours d'une carrière professionnel, la plupart des personnes sont amenées à réaliser des présentations. Pour cela, il existe différents types de fichiers, documents et logiciel pour les effectuer. Cependant, le plus simple reste de faire des diapositives. Ces dernières permettent de résumer de façon claire et efficace vos notes et informations principales. Pour en créer, il est possible d'utiliser différents outils, mais un des plus connus reste l'application LibreOffice Impress. Michel Martin, ingénieur ESIEA, MVP Microsoft et auteur de plus de 400 livres d'informatique, se chargera de vous apprendre à se servir de ce logiciel de bureautique. Ainsi, après vous être familiarisé avec l'environnement de cette application de LibreOffice, notamment via la découverte de chaque menu ou des barres d'outils, vous réaliserez une première présentation sur LibreOffice Impress. Ensuite, vous apprendrez à créer des présentations qui contiennent du texte, des images, des vidéos, des diagrammes, des effets, ou bien encore des formes avant de découvrir comment lancer une présentation ainsi qu'à automatiser une présentation. Enfin, avant de voir comment personnaliser l'interface de cette application de LibreOffice pour faciliter son utilisation, vous apprendrez à maitriser des techniques avancées pour perfectionner votre utilisation de ce logiciel. Ainsi, vous aurez abordé l'ensemble des notions nécessaires pour maitriser les différentes options de cette application de LibreOffice qui vous permettront créer des diapositives claires et de façon efficace pour votre prochaine présentation. N'attendez plus pour ajouter ces nouvelles compétences à votre CV !

Prix

29 EUR **Classification** [Bureautique](https://sesame.lacharente.fr/SESAME/search.aspx?SC=DEFAULT&QUERY=Classification_idx%253a%2522Bureautique+%2526+Productivit%25c3%25a9%2522&QUERY_LABEL=Recherche+sur+Bureautique+%2526+Productivit%25c3%25a9) & Productivité Plus [d'informations...](https://sesame.lacharente.fr/SESAME/doc/SKILLEOS/959/maitriser-libreoffice-impress-apprendre-a-utiliser-libreoffice-impress-pour-des-presentations-effica)

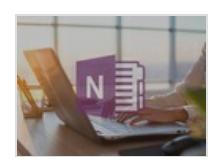

### Microsoft OneNote - Maîtriser OneNote et la prise de notes numérique

Formation en ligne

#### 8669.&nbsp:

Accompagné de l'expert Eric Bouchet, consultant certifié Evernote et formé à accompagner les entreprises dans leurs projets de digitalisation, vous vous familiariserez tout au long de ce cours en ligne avec l'environnement Microsoft OneNote et apprendrez à utiliser cet outil de gestion. Vous pourrez, dans chaque section, suivre les explications et les conseils de votre expert et vous entraîner à mettre vos compétences en application grâce à des démonstrations détaillées. Vous pourrez également tester vos nouvelles connaissances grâce à des quiz qui clôtureront toutes les sections. Dans ce cours pour apprendre à utiliser Microsoft OneNote en ligne, vous aborderez la création et l'organisation de notes et les différents menus de l'interface. Vous saurez également définir et utiliser les indicateurs de OneNote, les modifier et créer vos propres utilisateurs. Vous découvrirez comment rechercher des notes, y compris à travers les indicateurs et comment partager des blocs-notes et notes en interne et en externe. Vous saurez synchroniser vos prises de notes sur plusieurs appareils et intégrer OneNote dans la suite Office. Enfin, pour avoir une utilisation optimale de OneNote et être satisfait dans votre expérience, vous apprendrez à déterminer et installer les add-ins pertinents pour votre utilisation quotidienne. Une fois que vous aurez fini, vous pourrez vous entraîner à l'infini dans les conditions réelles de l'examen grâce au mode examen ! Vous pourrez alors obtenir votre certificat de réussite pour le suivi de cette formation. Alors, n'hésitez plus et révolutionnez votre façon de prendre des notes grâce à ce cours sur OneNote en ligne !

Prix

39 EUR **Classification** [Bureautique](https://sesame.lacharente.fr/SESAME/search.aspx?SC=DEFAULT&QUERY=Classification_idx%253a%2522Bureautique+%2526+Productivit%25c3%25a9%2522&QUERY_LABEL=Recherche+sur+Bureautique+%2526+Productivit%25c3%25a9) & Productivité Plus [d'informations...](https://sesame.lacharente.fr/SESAME/doc/SKILLEOS/964/microsoft-onenote-maitriser-onenote-et-la-prise-de-notes-numerique)

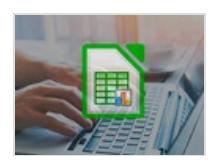

### Maîtriser LibreOffice Calc - Apprendre à utiliser un tableur avec LibreOffice Calc

Formation en ligne

#### 11200.&nbsp:

Accompagné de Michel Martin, votre expert ingénieur en informatique, vous apprendrez dans ce cours en ligne à maîtriser un tableur de la suite bureaucratique gratuite LibreOffice : LibreOffice Calc. Vous aimeriez savoir comment utiliser un tableur ? Tout au long de cet apprentissage, Michel Martin vous guidera étape par étape, de l'installation du logiciel jusqu'aux fonctions pratiques pour vos calculs. Vous verrez comment télécharger et installer LibreOffice Calc sur votre ordinateur, vous vous familiariserez avec les diverses fonctionnalités et barres d'outils, pourrez créer et naviguer dans vos classeurs... Vous maîtriserez également la mise en forme de vos classeurs, saurez travailler avec des feuilles de calculs pour effectuer les calculs les plus simples jusqu'aux plus techniques et pourrez illustrer vos classeurs sur LibreOffice Calc. Vous saurez aussi comment faire un graphique sur LibreOffice Calc, créer un tableau et des diagrammes. Vous maîtriserez même les outils et pratiques plus avancés pour gagner en efficacité sur LibreOffice Calc ! Enfin, votre expert vous apprendra à personnaliser l'interface et le comportement de LibreOffice Calc. Vous pourrez alors obtenir un certificat de réussite pour le suivi de ce cours pour apprendre LibreOffice Calc en ligne. Alors, prêt à utiliser un tableur avec LibreOffice Calc ? C'est parti !

Prix

29 EUR **Classification** [Bureautique](https://sesame.lacharente.fr/SESAME/search.aspx?SC=DEFAULT&QUERY=Classification_idx%253a%2522Bureautique+%2526+Productivit%25c3%25a9%2522&QUERY_LABEL=Recherche+sur+Bureautique+%2526+Productivit%25c3%25a9) & Productivité Plus [d'informations...](https://sesame.lacharente.fr/SESAME/doc/SKILLEOS/878/maitriser-libreoffice-calc-apprendre-a-utiliser-un-tableur-avec-libreoffice-calc)

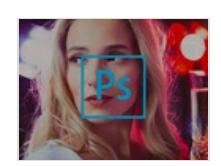

### Photoshop CC : Retouche de portraits - Apprenez à faire des retouches professionnelles et naturelles

Formation en ligne

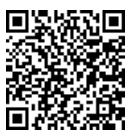

8238.&nbsp:

Designer Graphique depuis plus de 10 ans, j'ai entre autre enseigné dans des écoles de création graphique, écoles de marketing et au sein de centres de formation.Cette formation s'adresse aussi bien à des personnes actives, indépendants, photographes, chefs d'entreprise qu'étudiants souhaitant acquérir les bases de la retouche Photo sur photoshop.L'utilisation est simple, votre seule limite est votre imagination...

Prix

39 EUR **Classification** 

[Photo](https://sesame.lacharente.fr/SESAME/search.aspx?SC=DEFAULT&QUERY=Classification_idx%253a%2522Photo+%2526+vid%25c3%25a9o%2522&QUERY_LABEL=Recherche+sur+Photo+%2526+vid%25c3%25a9o) & vidéo

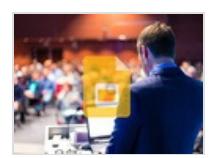

### Google Slides : les Fondamentaux - Maîtriser les bases de Google Slides

Formation en ligne

#### 5502.&nbsp:

Accompagné de Vincent Mary, votre expert en communication et création multimédia, vous apprendrez tout au long de ce cours à utiliser Googles Slides et vous familiariserez avec les multiples outils de ce logiciel. Votre expert vous délivrera les meilleurs conseils et astuces de l'installation du logiciel jusqu'à l'art de faire des présentations pertinentes, en passant par l'utilisation de Googles Slides. Pour apprendre à utiliser Googles Slides grâce à ce cours en ligne, Vincent Mary vous fera découvrir l'environnement et l'interface de ce logiciel et vous guidera dans la réalisation de présentations professionnelles de manière simple et efficace. Structurer et mettre en page votre message, optimiser vos diapositives, maximiser l'impact de vos images... Toutes ces techniques n'auront plus aucun secret pour vous ! Vous maîtriserez rapidement les fondamentaux pour créer une bonne présentation avec Google Slides, tant sur le fond que sur la forme, vous saurez configurer et optimiser votre environnement de travail et ajouter des animations et des thèmes pertinents. À l'issue de ce cours pour apprendre à utiliser Google Slides en ligne, vous obtiendrez également un certificat de réussite pour le suivi de ce cours. Alors, lancez-vous, réalisez des présentations percutantes avec Google Slides et impressionnez votre entourage !

Prix 29 EUR **Classification** [Bureautique](https://sesame.lacharente.fr/SESAME/search.aspx?SC=DEFAULT&QUERY=Classification_idx%253a%2522Bureautique+%2526+Productivit%25c3%25a9%2522&QUERY_LABEL=Recherche+sur+Bureautique+%2526+Productivit%25c3%25a9) & Productivité

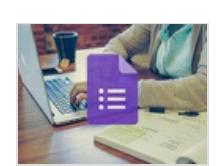

# Google Forms - Créer un sondage Google Forms en ligne

Formation en ligne

Plus [d'informations...](https://sesame.lacharente.fr/SESAME/doc/SKILLEOS/926/google-slides-les-fondamentaux-maitriser-les-bases-de-google-slides)

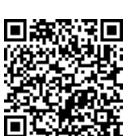

3311.&nbsp:

Dans ce cours réalisé par Matthieu Blanco, vous découvrirez toutes les fonctionnalités de Google Forms. Vous apprendrez à créer et organiser un questionnaire Google, et découvrirez comment gérer vos données. Vous serez guidé pas-à-pas dans le processus de création de formulaires Google pertinents dans tout type de situation. Votre expert vous aidera ainsi à créer et configurer votre formulaire ainsi qu'à modifier les paramètres de manière à choisir le format de chaque réponse, les coordonnées ou encore la notation. Vous verrez comment ajouter des questions et des objets interactifs tels qu'une image, photo ou vidéo. Vous apprendrez finalement à réaliser des scénarios et à afficher et comprendre les résultats afin de gérer les statistiques. Après ce cours en ligne, les formulaires Google n'auront plus de secrets pour vous !

Prix 29 EUR **Classification** [Bureautique](https://sesame.lacharente.fr/SESAME/search.aspx?SC=DEFAULT&QUERY=Classification_idx%253a%2522Bureautique+%2526+Productivit%25c3%25a9%2522&QUERY_LABEL=Recherche+sur+Bureautique+%2526+Productivit%25c3%25a9) & Productivité Plus [d'informations...](https://sesame.lacharente.fr/SESAME/doc/SKILLEOS/753/google-forms-creer-un-sondage-google-forms-en-ligne)

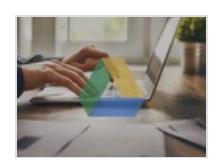

Maîtriser ses données avec Google Drive - Créer, gérer et stocker efficacement ses données sur le Cloud avec Google Drive

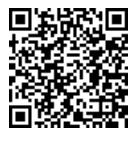

Formation en ligne

#### 10821.&nbsp:

Après avoir suivi ce cours en ligne vous posséderez de toutes les connaissances nécessaires pour sécuriser vos données dans le Cloud et les organiser efficacement. De plus, vous disposerez des informations nécessaires pour bien débuter avec les applications bureautiques et collaboratives de Google. Vous apprendrez également à maîtriser pleinement les notions de partage et de collaboration. Alors si vous souhaitez sécuriser vos données, les gérer efficacement et en toute sérénité, ce cours en ligne sur Google Drive est fait pour vous.

Prix 29 EUR **Classification** [Bureautique](https://sesame.lacharente.fr/SESAME/search.aspx?SC=DEFAULT&QUERY=Classification_idx%253a%2522Bureautique+%2526+Productivit%25c3%25a9%2522&QUERY_LABEL=Recherche+sur+Bureautique+%2526+Productivit%25c3%25a9) & Productivité Plus [d'informations...](https://sesame.lacharente.fr/SESAME/doc/SKILLEOS/1089/maitriser-ses-donnees-avec-google-drive-creer-gerer-et-stocker-efficacement-ses-donnees-sur-le-cloud)

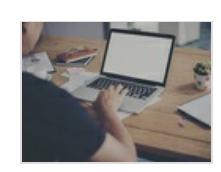

### De Windows au Mac : s'adapter rapidement - Transposer sur Mac toutes vos connaissances de Windows

Formation en ligne

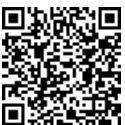

### 11697.

Nicolas SOUVERAIN, consultant en solution Apple, vous propose dans ce cours en ligne de passer de Windows au Mac sans accroc. Pour arriver à ce résultat, vous allez étudier un mix de vidéos explicatives et de cas pratiques; le tout avec des supports pédagogiques permettant de simplifier votre prise de notes.

Prix 29 EUR **Classification** [Informatique](https://sesame.lacharente.fr/SESAME/search.aspx?SC=DEFAULT&QUERY=Classification_idx%253a%2522Informatique+pour+d%25c3%25a9butants%2522&QUERY_LABEL=Recherche+sur+Informatique+pour+d%25c3%25a9butants) pour débutants Plus [d'informations...](https://sesame.lacharente.fr/SESAME/doc/SKILLEOS/1094/de-windows-au-mac-s-adapter-rapidement-transposer-sur-mac-toutes-vos-connaissances-de-windows)

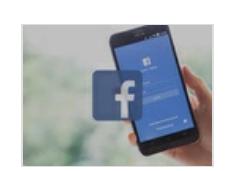

### Facebook : utilisation personnelle - 1h de cours pour comprendre son compte Facebook personnel

Formation en ligne

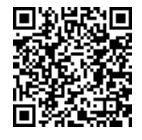

4029.&nbsp: Vous allez étudier comment élaborer et publier des contenus pertinents. Prix 19.9 EUR **Classification** 

[Informatique](https://sesame.lacharente.fr/SESAME/search.aspx?SC=DEFAULT&QUERY=Classification_idx%253a%2522Informatique+pour+d%25c3%25a9butants%2522&QUERY_LABEL=Recherche+sur+Informatique+pour+d%25c3%25a9butants) pour débutants

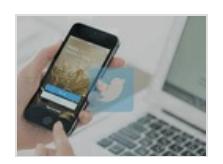

### Twitter : utilisation personnelle - Les bases pour être présent sur le réseau social qui monte

Formation en ligne

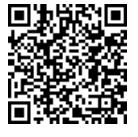

4259.&nbsp:

Vous allez voir dans ce cours en ligne les bases du réseau social Twitter, son vocabulaire et ses usages. Vous saurez rédiger des tweets et interagir avec les autres utilisateurs.À la fin de ce cours en ligne, vous aurez une bonne visibilité des fonctionnalités de Twitter et des meilleurs moyens de les utiliser pour faire passer vos messages de manière efficace.

Prix

19.9 EUR **Classification** [Informatique](https://sesame.lacharente.fr/SESAME/search.aspx?SC=DEFAULT&QUERY=Classification_idx%253a%2522Informatique+pour+d%25c3%25a9butants%2522&QUERY_LABEL=Recherche+sur+Informatique+pour+d%25c3%25a9butants) pour débutants Plus [d'informations...](https://sesame.lacharente.fr/SESAME/doc/SKILLEOS/1499/twitter-utilisation-personnelle-les-bases-pour-etre-present-sur-le-reseau-social-qui-monte)

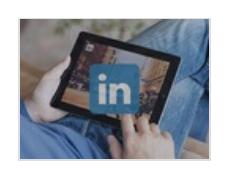

# LinkedIn : Utilisation personnelle - Développez votre réseau professionnel

Formation en ligne

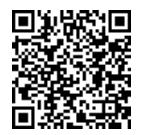

4949.&nbsp:

Avec ce cours en ligne découvrez comment vous créer une identité professionnelle en ligne et gérer votre e-réputation sur LinkedIn ! Grâce à Linkedin, vous vous constituez un réseau professionnel qui peut vous ouvrir de réelles opportunités de carrière. Être inscrit sur LinkedIn est un excellent moyen de construire votre réseau !

Prix

19.9 EUR **Classification** [Informatique](https://sesame.lacharente.fr/SESAME/search.aspx?SC=DEFAULT&QUERY=Classification_idx%253a%2522Informatique+pour+d%25c3%25a9butants%2522&QUERY_LABEL=Recherche+sur+Informatique+pour+d%25c3%25a9butants) pour débutants

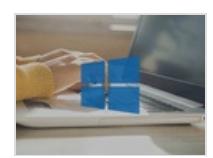

### Windows 10 - Apprendre à exploiter entièrement Windows 10

Formation en ligne

#### 14594.

Accompagné de votre expert Michel Martin, ingénieur en informatique et spécialiste de la formation, vous apprendrez tout au long de ce cours à utiliser au mieux Windows 10 et connaître un maximum de possibilités offertes par ce système d'exploitation. Si vous avez l'impression de sous-utiliser Windows 10, vous en maîtriserez les fonctions essentielles et les divers outils dans cette formation en ligne. Vous vous familiariserez avec la création de comptes d'utilisateur, l'ouverture d'une session, le menu Démarrer... Vous saurez utiliser l'outil d'assistance vocale Cortana sur Windows et vous familiariserez avec les diverses spécificités de l'environnement Windows 10. Vous serez initié par votre expert à la personnalisation du menu Démarrer, à votre affichage, votre écran de déverrouillage, vos périphériques et votre système Windows 10. Vous en apprendrez davantage sur la gestion de vos fichiers et apprendrez les bonnes pratiques à avoir sur cette interface. Votre expert vous montrera également des opérations plus avancées et les fonctionnalités relatives à Internet avant de finalement vous apprendre à sécuriser votre session et d'obtenir, à l'issue de ce cours, un certificat de réussite. Alors n'hésitez plus et lancez-vous dans la découverte des secrets de l'informatique sur Windows 10!

Prix

49 EUR **Classification** [Informatique](https://sesame.lacharente.fr/SESAME/search.aspx?SC=DEFAULT&QUERY=Classification_idx%253a%2522Informatique+pour+d%25c3%25a9butants%2522&QUERY_LABEL=Recherche+sur+Informatique+pour+d%25c3%25a9butants) pour débutants Plus [d'informations...](https://sesame.lacharente.fr/SESAME/doc/SKILLEOS/1479/windows-10-apprendre-a-exploiter-entierement-windows-10)

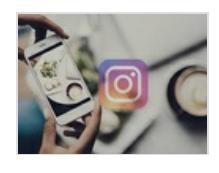

### Instagram : utilisation personnelle - Apprendre à maîtriser Instagram

Formation en ligne

#### 4320.&nbsp:

Qu'est-ce qu'Instagram ? Il s'agit d'une plateforme, d'un réseau social et d'une application de partage de photos et de vidéos via des comptes que chaque utilisateur possède et avec lesquels ils interagissent avec d'autres comptes auxquels ils peuvent s'abonner ou non. Aujourd'hui, Instagram est un des réseaux sociaux les plus en vogue et devance même Facebook, c'est pourquoi de nombreuses entreprises tentent d'accroitre leur présence sur ce réseau pour tisser plus de liens avec leur communauté. Durant ce cours pour apprendre à utiliser Instagram en ligne, vous serez accompagnés par Matthieu Blanco, formateur, conseiller en stratégie digitale et passionné de photographie. Il utilisera son expérience acquise pendant de nombreuses années en tant qu'entrepreneur et photographe pour vous proposer le meilleur cours d'initiation à Instagram en ligne possible qui vous permettra de créer un contenu de qualité pour vous ou votre entreprise et d'accroître votre communauté d'abonnés. L'objectif de ce cours pour apprendre à utiliser Instagram est de vous faire découvrir comment publier vos photos et vidéos et gagner en visibilité auprès des utilisateurs avec les hashtags. Dans un premier temps, vous allez découvrir ce qu'est Instagram et quelques statistiques sur ce réseau social avant de voir comment créer et sécuriser son compte Instagram. Par la suite, vous apprendrez à rechercher d'autres comptes d'utilisateurs, des lieux ou des hashtags sur Instagram ainsi que le mode story et les différentes fonctionnalités d'Instagram au quotidien. Enfin, vous terminerez par voir comment publier du contenu photo et vidéo sur Instagram. À la fin de ce cours pour apprendre à utiliser Instagram en ligne, vous saurez gérer votre compte personnel ou d'entreprise, partager du contenu et interagir avec votre communauté. Alors n'attendez plus, créez votre profil et lancez-vous sur Instagram !

Prix 19.9 EUR **Classification** [Informatique](https://sesame.lacharente.fr/SESAME/search.aspx?SC=DEFAULT&QUERY=Classification_idx%253a%2522Informatique+pour+d%25c3%25a9butants%2522&QUERY_LABEL=Recherche+sur+Informatique+pour+d%25c3%25a9butants) pour débutants Plus [d'informations...](https://sesame.lacharente.fr/SESAME/doc/SKILLEOS/1500/instagram-utilisation-personnelle-apprendre-a-maitriser-instagram)

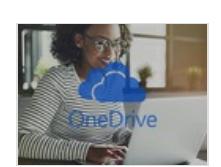

OneDrive : les Fondamentaux - Apprendre à stocker ses fichiers avec OneDrive

Formation en ligne

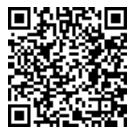

#### 3344.&nbsp:

Découvrez dans ce cours en ligne toutes les fonctionnalités de OneDrive, un espace de stockage qui vous garantit de retrouver vos fichiers depuis n'importe quel endroit, il vous suffit d'une connexion internet. Disponible à travers un navigateur web, un ordinateur ou un smartphone.

Prix 19.9 EUR **Classification** [Bureautique](https://sesame.lacharente.fr/SESAME/search.aspx?SC=DEFAULT&QUERY=Classification_idx%253a%2522Bureautique+%2526+Productivit%25c3%25a9%2522&QUERY_LABEL=Recherche+sur+Bureautique+%2526+Productivit%25c3%25a9) & Productivité Plus [d'informations...](https://sesame.lacharente.fr/SESAME/doc/SKILLEOS/1543/onedrive-les-fondamentaux-apprendre-a-stocker-ses-fichiers-avec-onedrive)

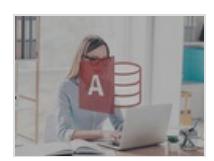

### Microsoft Access : les fondamentaux - Gérer ses bases de données relationnelles avec Microsoft Access

Formation en ligne

#### 23257.&nbsp:

Access est un logiciel de gestion de bases de données relationnelles faisant partie de la suite bureautique Microsoft Office qui regroupe entre autres le logiciel Excel ou encore Word. Durant ce cours pour apprendre à utiliser Microsoft Access en ligne, vous serez accompagnés par Jean-Philippe Parein, spécialiste en programmation. L'objectif de ce cours est de vous apprendre à utiliser les outils de Microsoft Access et de les mettre en application afin de gérer vos bases de données. Vous commencerez ce cours par une prise en main de Access avant de voir la création de tables, de formulaires, de requêtes et d'états dans Access. Par la suite, vous apprendrez à maîtriser les fondamentaux de la programmation en VBA et des macros dans Access ainsi que les fonctionnalités avancées du logiciel. Enfin, vous verrez comment utiliser les outils de bases de données d'Access. Suite à ce cours pour apprendre à utiliser Microsoft Access en ligne, vous aurez toutes les connaissances pour maîtriser ce logiciel de gestion de bases de données et bientôt, les notions de requêtes, tables, formulaires et d'états n'auront plus aucun secret pour vous. Alors n'attendez plus, prenez votre ordinateur et c'est parti !

Prix

49 EUR **Classification** [Bureautique](https://sesame.lacharente.fr/SESAME/search.aspx?SC=DEFAULT&QUERY=Classification_idx%253a%2522Bureautique+%2526+Productivit%25c3%25a9%2522&QUERY_LABEL=Recherche+sur+Bureautique+%2526+Productivit%25c3%25a9) & Productivité Plus [d'informations...](https://sesame.lacharente.fr/SESAME/doc/SKILLEOS/1601/microsoft-access-les-fondamentaux-gerer-ses-bases-de-donnees-relationnelles-avec-microsoft-access)

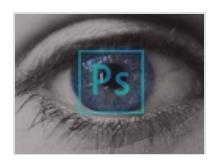

## Photoshop CC 2021 : les Fondamentaux - Apprendre à utiliser Photoshop CC 2021

Formation en ligne

#### 22422.&nbsp:

Photoshop CC est un logiciel de retouche photo et vidéo faisant partie de la suite logicielle Créative Cloud (CC) de l'éditeur Adobe. Afin d'en apprendre les fondamentaux, vous serez accompagné dans ce cours en ligne par le professeur Malko Pouchin, ancien directeur technique d'une entreprise de multimédia et maintenant formateur sur différents logiciels graphiques et vidéos. Dans un premier temps, vous découvrirez l'installation et la configuration de Photoshop CC 2021 ainsi que son espace de travail sur votre ordinateur, puis la gestion de l'organisation de vos plans de travail et leurs options. Ensuite, vous apprendrez à utiliser les modes colorimétriques pour ajuster les couleurs dans Photoshop CC 2021. Vous allez également apprendre à modifier la résolution d'une image si besoin, à recadrer des images pour répondre à des contraintes d'affichage, à modifier la taille et l'angle d'une image, la sélection des éléments d'une image, les calques, la colorimétrie pour modifier les teintes des images, l'historique, la retouche et l'ajout d'effets de style sur les photos. Vous continuerez votre apprentissage en découvrant l'utilisation du dessin vectoriel et des outils de forme, les modes de fusion, la saisie de texte et le style de calque. Enfin, avant de terminer ce cours en apprenant à exporter vos créations en PDF pour impression ou au format web pour publication, vous apprendrez à limiter l'affichage ou l'effet s'appliquant sur un calque à une partie du calque avec le masque de fusion et à régler les couleurs et les tons sans modifier les pixels. Ainsi, grâce à cette formation complète pour débutant sur Adobe Photoshop CC 2021, vous aurez acquis toutes les bases nécessaires pour vous lancer dans la retouche photo et vidéo. Peu importe l'utilisation que vous en ferez, pour un logo ou même une image web, vous serez à l'aise pour toutes vos créations !

Prix

49 EUR **Classification [Multimédia](https://sesame.lacharente.fr/SESAME/search.aspx?SC=DEFAULT&QUERY=Classification_idx%253a%2522Multim%25c3%25a9dia%2522&QUERY_LABEL=Recherche+sur+Multim%25c3%25a9dia)** Plus [d'informations...](https://sesame.lacharente.fr/SESAME/doc/SKILLEOS/1554/photoshop-cc-2021-les-fondamentaux-apprendre-a-utiliser-photoshop-cc-2021)

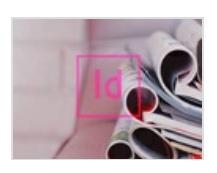

# Indesign CC 2021 : les Fondamentaux - Apprendre à utiliser InDesign CC 2021

Formation en ligne

#### 29538.&nbsp:

Indesign CC 2021 est, comme tous les logiciels de la suite adobe, parfois un peu difficile à aborder et à maitriser. Vous découvrirez dans ce cours en ligne tous les outils de ce logiciel et vous apprendrez à les utiliser et à les maitriser grâce aux précieux conseils de votre professeur Malko Pouchin, expert de l'utilisation des logiciels de la suite adobe. Il vous partagera son expériences, ses astuces et ses clés et très bientôt vous maitriserez les repères, les différents gabarit, les couleurs et le nuancier, l'habillage du texte, les calques et l'exportation. Si vous suivez ce cours avec rigueur et patience, vous serez très rapidement en mesure de créer ou travailler tous les visuels que vous voulez : vous saurez quel outil utiliser, à quel moment et de quelle manière. Ainsi, grâce à cette formation complète pour débutant sur Adobe InDesign CC 2021, vous aurez acquis toutes les bases nécessaires pour vous lancer dans la création de contenus de type flyers, affiches, etc. Peu importe l'utilisation que vous en ferez, vous serez très bientôt à l'aise pour toutes vos créations de contenus et de visuels ! N'hésitez plus, InDesign n'attend plus que vous.

Prix 49 EUR **Classification** 

[Multimédia](https://sesame.lacharente.fr/SESAME/search.aspx?SC=DEFAULT&QUERY=Classification_idx%253a%2522Multim%25c3%25a9dia%2522&QUERY_LABEL=Recherche+sur+Multim%25c3%25a9dia)

Plus d'informations.

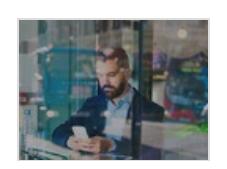

# Choisir son Application de Prise de Notes - Augmenter sa productivité au quotidien de manière simple et efficace

Formation en ligne

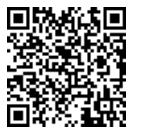

#### 11450.

La Prise de Notes est un outils qui contribue fortement à notre productivité, l'utilisation de cet outil nous est récurrent au quotidien ; conférences, idées spontanées, commentaires, références, dessins, etc. Que vous soyez un professionnel, un étudiant ou un particulier ce cours en ligne présenté par Eric Bouchet, vous aidera à choisir l'application idéale répondant à vos besoins.

Prix 29 EUR **Classification** [Bureautique](https://sesame.lacharente.fr/SESAME/search.aspx?SC=DEFAULT&QUERY=Classification_idx%253a%2522Bureautique+%2526+Productivit%25c3%25a9%2522&QUERY_LABEL=Recherche+sur+Bureautique+%2526+Productivit%25c3%25a9) & Productivité Plus [d'informations...](https://sesame.lacharente.fr/SESAME/doc/SKILLEOS/1600/choisir-son-application-de-prise-de-notes-augmenter-sa-productivite-au-quotidien-de-maniere-simple-e)

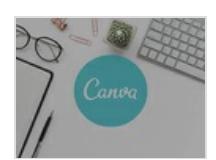

### Canva : Créer des visuels graphiques - Créer des visuels graphiques professionnels

Formation en ligne

#### 10349.&nbsp:

Canva - créez simplement et rapidement des visuels pro ? Vous recherchez un moyen rapide et facile de créer des designs attrayants et professionnels sans avoir à dépenser temps et argent sur des logiciels compliqués? Souhaitez-vous apprendre à créer des designs qui attirent l'attention des internautes et génèrent plus de likes, de commentaires et de partages sur les réseaux sociaux et les visiteurs de votre entreprise, de vos produits ou de vos services? Voulez-vous savoir créer des visuels impactant pour votre communication ? Voulez-vous créer vos propres graphiques pour les médias sociaux ou Internet, mais vous ne savez pas par où commencer? Avez-vous consacré du temps et de l'énergie à des didacticiels d'application de conception graphique sur Google pour découvrir qu'il ne couvre jamais exactement ce dont vous avez besoin? La sous-traitance de vos graphiques à une tierce partie est-elle fastidieuse, en particulier lorsque vous devez faire des va-et-vient pour apporter des modifications avant la fin du projet? Je sais qu'il peut être frustrant et prendre du temps de créer des illustrations pour votre entreprise. Vous pouvez passer des heures, voire des jours, à essayer de trouver le bon tutoriel en ligne. Externaliser le travail peut être un défi encore plus grand juste pour trouver le bon candidat pour faire ce que vous devez faire, et cher! C'est pourquoi j'ai créé ce cours - pour apprendre à des personnes comme vous à bien démarrer avec Canva. Amusez-vous tout en apprenant! Nous allons voir ensemble les outils et surtout des ateliers créatif pour mettre en pratique ce qu'on a appris ensemble préalablement. N'hésitez pas a visionner les videos gratuites afin de vous faire une meilleure idée de cette formation. Je serais ravi d'etre votre formateur... a tres vite Romain...

### Prix

39 EUR Classification [Multimédia](https://sesame.lacharente.fr/SESAME/search.aspx?SC=DEFAULT&QUERY=Classification_idx%253a%2522Multim%25c3%25a9dia%2522&QUERY_LABEL=Recherche+sur+Multim%25c3%25a9dia) Plus [d'informations...](https://sesame.lacharente.fr/SESAME/doc/SKILLEOS/1659/canva-creer-des-visuels-graphiques-creer-des-visuels-graphiques-professionnels)

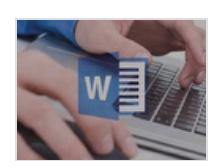

### Word 2016 : les Fondamentaux - Apprendre à utiliser les fonctionnalités de Word 2016

Formation en ligne

#### 18464.&nbsp:

Parmi les différents logiciels que propose la suite bureautique Microsoft Office figure le logiciel de traitement de texte Word. Ce dernier met à votre disposition des pages blanches ainsi que plusieurs fonctions afin de rédiger votre texte en y ajoutant des styles visuels. La professeure Alice Cherbonnel se chargera de vous faire découvrir chaque onglet et outils de base pour concevoir vos premiers documents Word. Vous commencerez votre apprentissage en assistant à la présentation des notions permettant la gestion d'un document via son ouverture, sa fermeture, ses modes, etc. Ensuite, vous vous familiariserez avec l'environnement de Word 2016, avant d'apprendre à sélectionner et à mettre en forme votre texte. Vous apprendrez également à structurer vos documents, à enregistrer, retrouver et imprimer vos documents, à régler l'alignement de votre texte en utilisant les retraits et les tabulations, à maitriser votre format de page et à maîtriser le déplacement ainsi que la copie de texte sur Word 2016. Enfin, avant de terminer ce cours sur une validation de vos compétences, vous verrez comment paginer et gérer des documents longs, insérer des textes préétablis et gagner du temps, comment créer ainsi que mettre en forme des tableaux, puis comment insérer des images et gérer leur mise en forme. Après avoir visionné ce cours en ligne, vous serez capable d'utiliser les notions de bases qui vous permettront d'utiliser le logiciel de traitement de texte Word. N'attendez plus pour apprendre à créer des documents de qualités en toute simplicité.

Prix

49 EUR **Classification** [Bureautique](https://sesame.lacharente.fr/SESAME/search.aspx?SC=DEFAULT&QUERY=Classification_idx%253a%2522Bureautique+%2526+Productivit%25c3%25a9%2522&QUERY_LABEL=Recherche+sur+Bureautique+%2526+Productivit%25c3%25a9) & Productivité Plus [d'informations...](https://sesame.lacharente.fr/SESAME/doc/SKILLEOS/1485/word-2016-les-fondamentaux-apprendre-a-utiliser-les-fonctionnalites-de-word-2016)

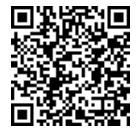

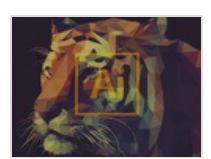

# Illustrator CC 2021 : les Fondamentaux - Apprendre les bases d'Adobe Illustrator CC 2021

Formation en ligne

#### 25009.&nbsp:

Illustrator CC 2021 est, comme tous les logiciels de la suite adobe, parfois un peu compliqué à aborder et à maîtriser lorsqu'on l'utilise pour la première fois. Mais pas de panique, vous découvrirez dans ce cours en ligne tous les outils de ce logiciel et vous apprendrez à les utiliser et à les maitriser grâce aux précieux conseils de votre professeur Malko Pouchin, expert de l'utilisation des logiciels de la suite adobe. Il vous partagera dans ce cours ne ligne son expériences, ses astuces et ses clés et très bientôt vous maitriserez vous aussi l'utilisation des différents plans de travail, les formes primitives, les repères, les odes d'affichage, le dessin à main levée, les outils de déformation et toutes les autres fonctionnalités de ce logiciel si performant. Si vous suivez ce cours avec rigueur et patience, vous serez très rapidement en mesure de créer ou travailler tous les logos que vous voulez : vous saurez quel outil utiliser, à quel moment et de quelle manière. Ainsi, grâce à cette formation complète pour débutant sur Adobe Illustrator CC 2021, vous aurez maîtriserez bientôt toutes les bases nécessaires pour vous lancer dans la création de contenus et de logos. Peu importe l'utilisation que vous en ferez, vous serez très bientôt à l'aise pour toutes vos créations de contenus et de visuels ! N'hésitez plus, Illustrator n'attend plus que vous.

Prix 49 EUR Classification

**[Multimédia](https://sesame.lacharente.fr/SESAME/search.aspx?SC=DEFAULT&QUERY=Classification_idx%253a%2522Multim%25c3%25a9dia%2522&QUERY_LABEL=Recherche+sur+Multim%25c3%25a9dia)** 

Plus d'informations.

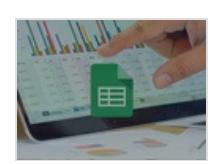

### Google Sheets : Les Fondamentaux - Maîtriser les bases du tableur collaboratif de Google

Formation en ligne

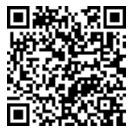

#### 13883.

Dans ce cours en ligne sur les fondamentaux de Google Sheets, le tableur collaboratif de Google, Régis L'Hostis vous apprend à débuter efficacement sur Google Sheets. Vous serez maîtriser toutes les fonctionnalités indispensables pour réaliser vos feuilles de calculs de manière simple et agréable. Au delà d'apprendre à connaître toutes les fonctionnalités essentielles d'un tableur avec Google Sheets vous découvrirez également les fonctionnalités collaboratives, très utile pour travailler simplement et efficacement à plusieurs.

Prix 39 EUR **Classification** [Bureautique](https://sesame.lacharente.fr/SESAME/search.aspx?SC=DEFAULT&QUERY=Classification_idx%253a%2522Bureautique+%2526+Productivit%25c3%25a9%2522&QUERY_LABEL=Recherche+sur+Bureautique+%2526+Productivit%25c3%25a9) & Productivité

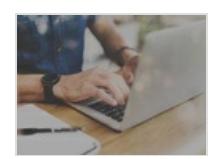

### Internet : Services & outils de base - Initiation et découverte des services et outils de base sur Internet

Formation en ligne

#### 15277.&nbsp:

Vous êtes sur Windows, Mac ou Linux ? Cette formation a été conçue pour aider les personnes les moins habituées à Internet à utiliser et maîtriser ce puissant outil. Grâce à ce cours en ligne, vous apprendrez à naviguer sur Google, acheter des billets de train SNCF en ligne, utiliser les réseaux sociaux, visionner vos séries préférées en replay ou encore utiliser Skype.

Prix 29 EUR **Classification** [Informatique](https://sesame.lacharente.fr/SESAME/search.aspx?SC=DEFAULT&QUERY=Classification_idx%253a%2522Informatique+pour+d%25c3%25a9butants%2522&QUERY_LABEL=Recherche+sur+Informatique+pour+d%25c3%25a9butants) pour débutants Plus [d'informations...](https://sesame.lacharente.fr/SESAME/doc/SKILLEOS/1086/internet-services-outils-de-base-initiation-et-decouverte-des-services-et-outils-de-base-sur-interne)

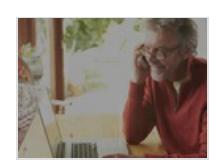

### Internet : les bases d'une navigation efficace - Apprendre à utiliser Internet

Formation en ligne

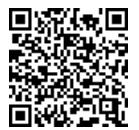

#### 9725.&nbsp:

Accompagné de Patrick Combes, passionné de bureautique et d'informatique, vous apprendrez dans ce cours à naviguer sur Internet de manière facile et sécurisée. Vous vous familiariserez avec les différentes connexions et comprendrez comment comparer chaque offre. Que vous soyez sur un système d'exploitation Windows, Mac ou Linux, vous découvrirez chaque moteur de recherche et navigateur disponible sur le web tels que Firefox, Internet Explorer ou encore Google Chrome. Vous apprendrez également à enregistrer des sites ou imprimer une page internet ainsi qu'à changer la page d'accueil de votre moteur de recherche. L'historique de navigation et la navigation privée n'auront plus de secrets pour vous et vous saurez utiliser les favoris et marque-pages ainsi que les zooms et plein écran. Les dangers du web seront finalement abordés en vous formant à la protection des données personnelles via un enseignement sur les antivirus et la mise en place de logiciels tels que ZoneAlarme ou de logiciels pour les mots de passe comme Keepass. Ainsi dans cette série de vidéos, vous aurez appris comment naviguer sur Internet facilement, rapidement et surtout en toute sécurité !

Prix

29 EUR Classification [Informatique](https://sesame.lacharente.fr/SESAME/search.aspx?SC=DEFAULT&QUERY=Classification_idx%253a%2522Informatique+pour+d%25c3%25a9butants%2522&QUERY_LABEL=Recherche+sur+Informatique+pour+d%25c3%25a9butants) pour débutants Plus [d'informations...](https://sesame.lacharente.fr/SESAME/doc/SKILLEOS/1085/internet-les-bases-d-une-navigation-efficace-apprendre-a-utiliser-internet)

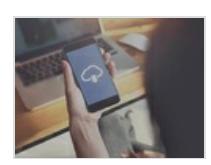

Sauvegarder ses données numériques - Apprendre toutes les notions essentielles pour sauvegarder efficacement vos données.

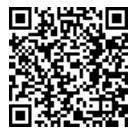

Formation en ligne

#### 4491.&nbsp:

Ce cours en ligne abordera les différents supports de stockage disponibles ainsi que les notions essentielles à connaître afin de bien débuter, ainsi que les différentes solutions de stockages à disposition. Ainsi, à la fin de ce cours en ligne, vous aurez toutes les cartes en main pour définir la ou les méthodes de sauvegarde les plus pertinentes pour vous.

Prix

19.9 EUR **Classification** [Informatique](https://sesame.lacharente.fr/SESAME/search.aspx?SC=DEFAULT&QUERY=Classification_idx%253a%2522Informatique+pour+d%25c3%25a9butants%2522&QUERY_LABEL=Recherche+sur+Informatique+pour+d%25c3%25a9butants) pour débutants Plus [d'informations...](https://sesame.lacharente.fr/SESAME/doc/SKILLEOS/1066/sauvegarder-ses-donnees-numeriques-apprendre-toutes-les-notions-essentielles-pour-sauvegarder-effica)

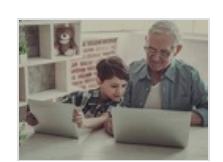

Maîtriser les bases essentielles en Informatique - Connaître les bases de l'informatique et apprendre à utiliser son ordinateur

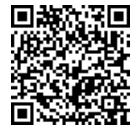

Formation en ligne

#### 5457.

Accompagné de Régis L'Hostis, expert en informatique et habitué à former des personnes à l'usage des nouveaux outils numérique, vous apprendrez progressivement et efficacement les bases essentielles de l'informatique pour améliorer la maîtrise de votre ordinateur. Vous serez petit à petit initié au vocabulaire de l'informatique et d'Internet, à la configuration et l'utilisation d'un ordinateur, au système d'exploitation le plus utilisé, Microsoft Windows 10, et à l'installation de logiciels. Tout au long de cette formation d'informatique en ligne, vous serez guidé par les explications claires et les conseils de votre expert Régis L'Hostis, qui vous enseignera avec passion et pédagogie. Pour apprendre de manière interactive et complète, vous profiterez des démonstrations claires et détaillées de votre professeur, de plusieurs quiz pour tester vos connaissances et d'un test en mode examen à la fin du cours pour valider vos acquis. Vous pourrez très rapidement maîtriser les bases de l'informatique et gagner en autonomie au quotidien dans l'utilisation de votre appareil. Alors n'hésitez plus et lancez-vous, découvrez chaque fonctionnalité de votre ordinateur et impressionnez vos proches !

Prix

19.9 EUR **Classification** [Informatique](https://sesame.lacharente.fr/SESAME/search.aspx?SC=DEFAULT&QUERY=Classification_idx%253a%2522Informatique+pour+d%25c3%25a9butants%2522&QUERY_LABEL=Recherche+sur+Informatique+pour+d%25c3%25a9butants) pour débutants Plus [d'informations...](https://sesame.lacharente.fr/SESAME/doc/SKILLEOS/972/maitriser-les-bases-essentielles-en-informatique-connaitre-les-bases-de-l-informatique-et-apprendre-)

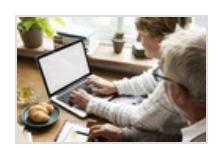

## Débuter avec un ordinateur - Débutez simplement avec l'informatique et l'usage d'un ordinateur

Formation en ligne

4840.

Dans ce cours en ligne, l'expert Régis L'Hostis vous accompagne dans vos débuts en informatique et l'utilisation d'un ordinateur. De l'histoire et l'évolution des ordinateurs à la pratique, découvrez les informations à connaître sur le rôle et le fonctionnement d'un ordinateur, comment choisir son ordinateur (adapté à ses besoins) et vous verrez en détail comment utiliser un ordinateur (brancher, allumer, éteindre, utiliser le clavier, la souris, etc...).

Prix 19.9 EUR **Classification** [Informatique](https://sesame.lacharente.fr/SESAME/search.aspx?SC=DEFAULT&QUERY=Classification_idx%253a%2522Informatique+pour+d%25c3%25a9butants%2522&QUERY_LABEL=Recherche+sur+Informatique+pour+d%25c3%25a9butants) pour débutants

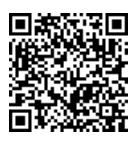